# **DAFTAR ISI**

### Halaman

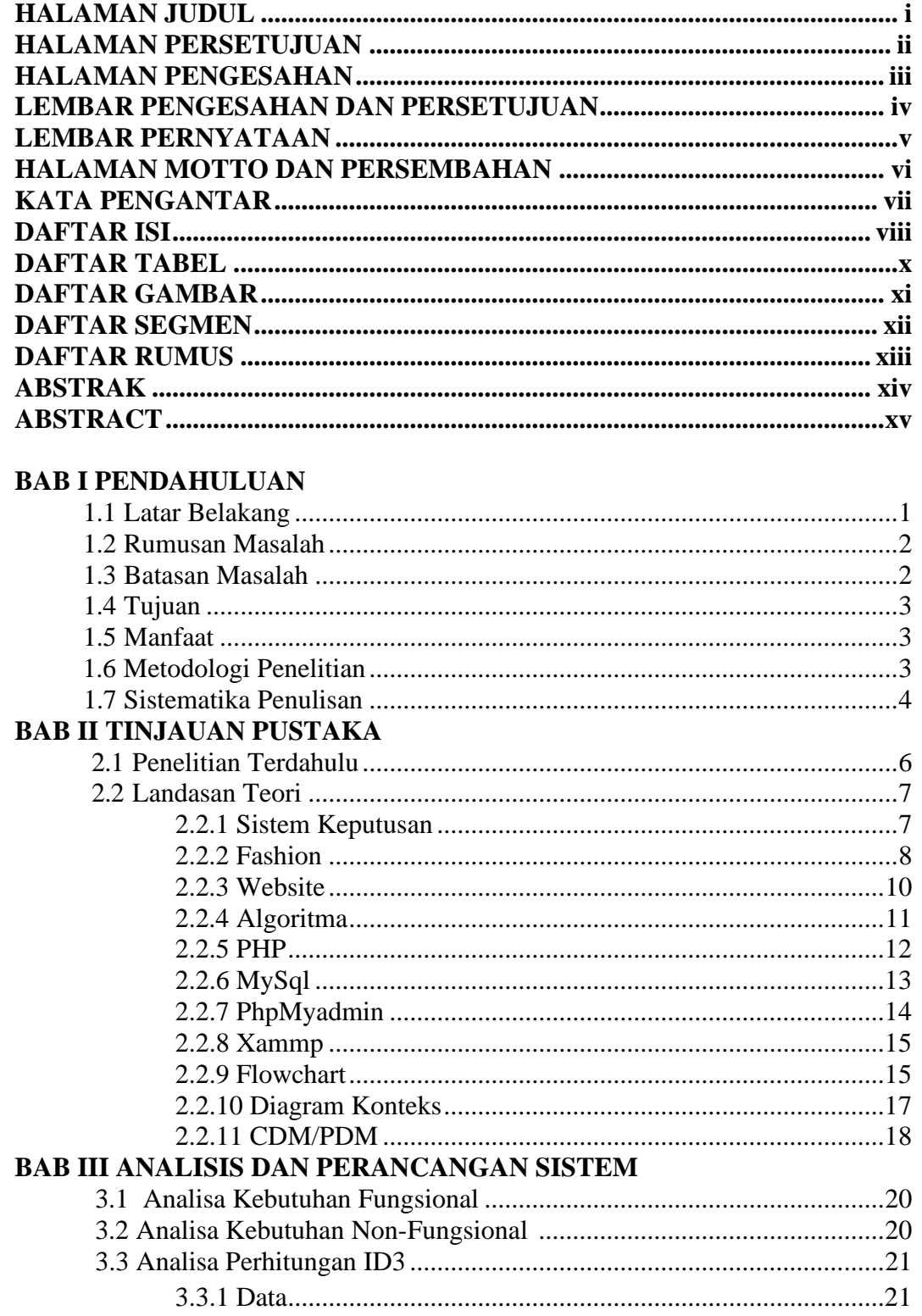

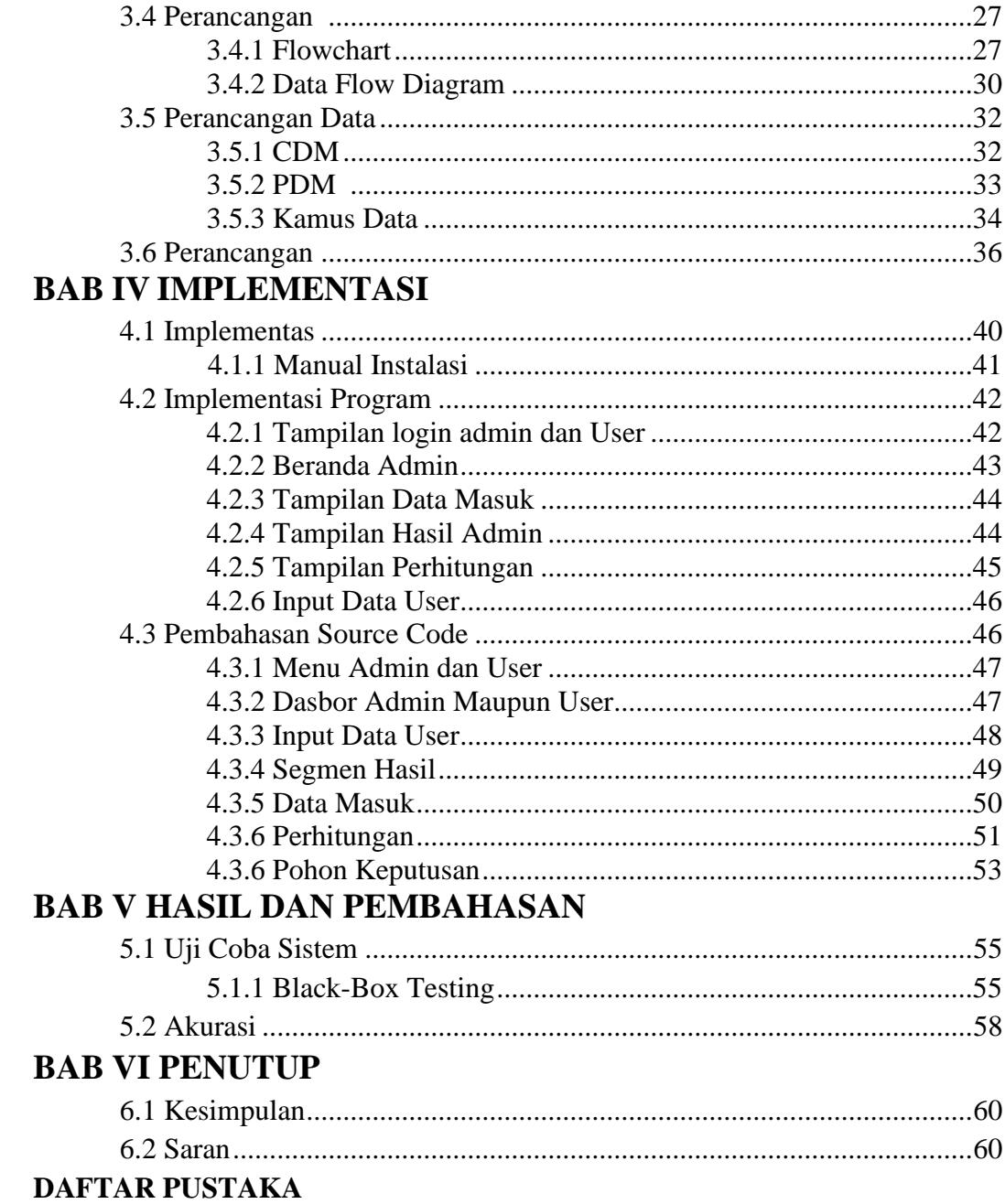

# **DAFTAR TABEL**

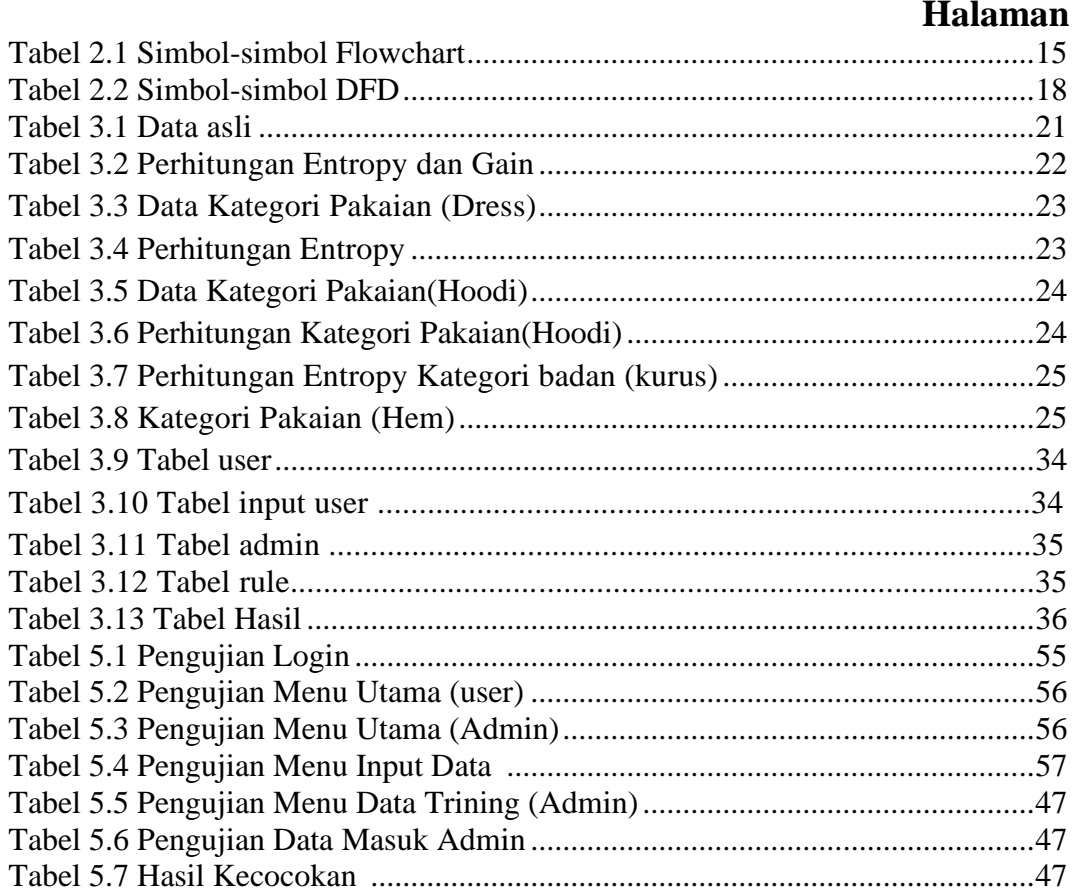

# **DAFTAR GAMBAR**

#### Halaman

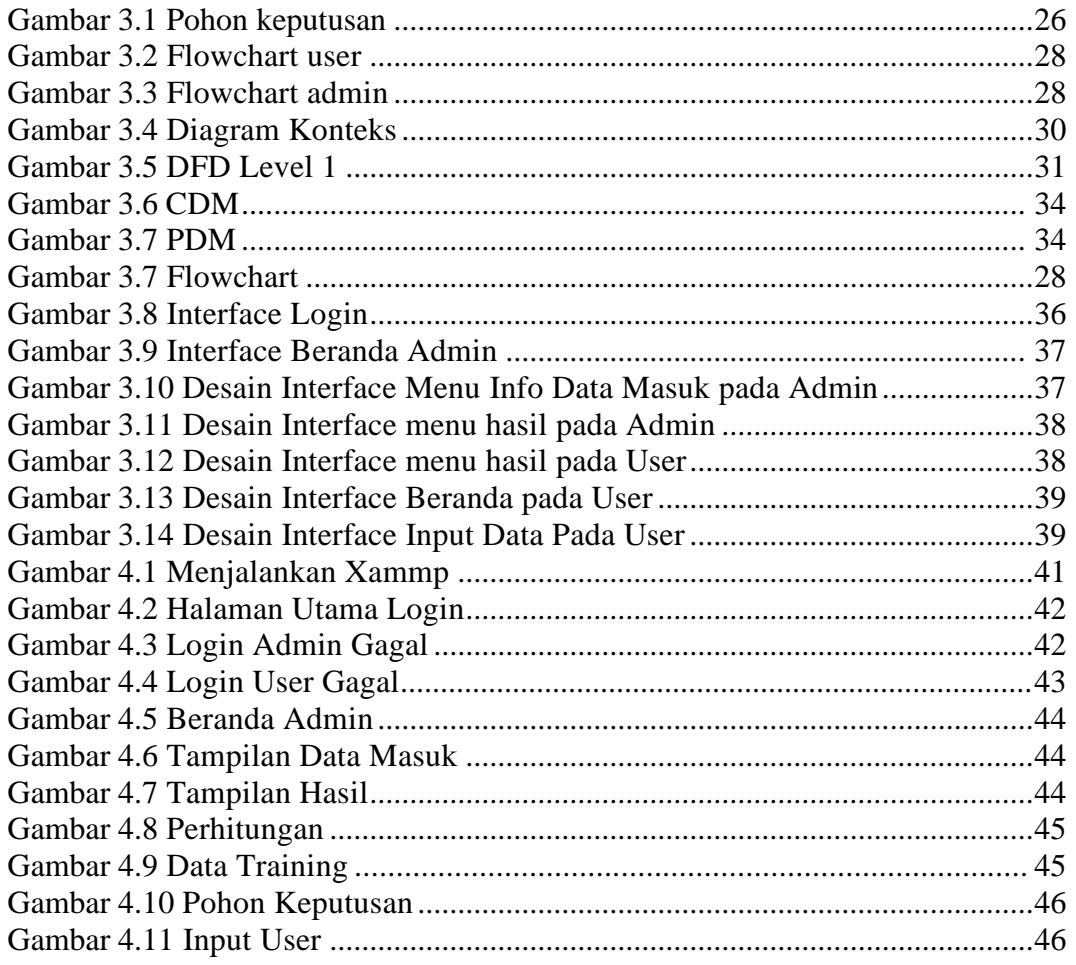

## **DAFTAR SEGMEN**

#### **Halaman**

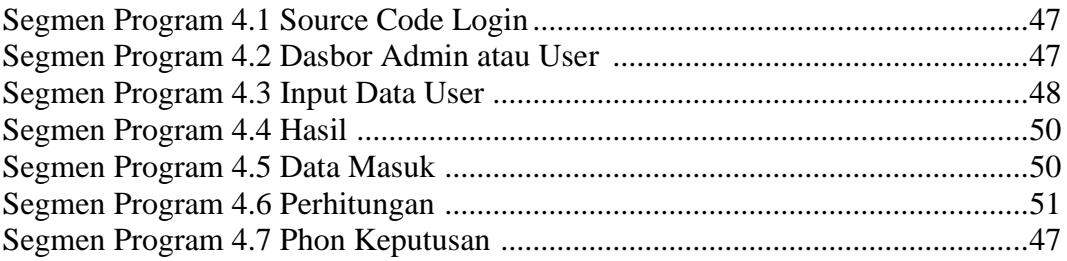

## **DAFTAR RUMUS**

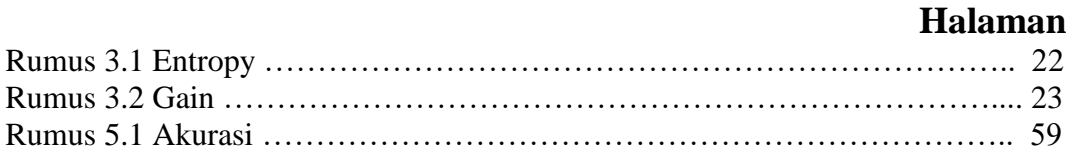